## 1 Introdução

## 1.1 Motivação

Nos últimos anos, foi marcante a evolução do poder de processamento gráfico e o aumento da capacidade de armazenamento dos computadores, além do surgimento e popularização de dispositivos gráficos para aquisição de imagens e geometria, como câmeras digitais e *scanners* 3D, por exemplo.

Consequentemente, novos problemas na área de Computação Visual surgiram ou tornaram-se mais complexos. Profissionais das mais diversas áreas, como engenheiros, publicitários e artistas, além de usuários inexperientes, passaram a interagir diretamente com o computador para tratar dados cada vez maiores e de origens diferentes.

Para resolver tais problemas, os usuários precisam ajustar parâmetros cada vez mais complexos e de alta dimensão. Podemos dar como exemplo: ajuste de parâmetros de câmera e iluminação em cenas tridimensionais; ajuste de parâmetros de *rendering* para dados volumétricos; edição de imagens e vídeos; e alinhamento de scans.

Quando o problema tem soluções objetivas, é possível recorrer a métodos automáticos para otimizar parâmetros. Porém, em problemas subjetivos, o usuário precisa interagir para expressar suas preferências. Em geral, este trabalho é realizado pelo método de tentativa e erro, tornando-se muitas vezes trabalhoso e n˜ao intuitivo.

As Galerias de Design (26) se apresentam como uma abordagem alternativa para facilitar o trabalho do usuário na busca do parâmetro perfeito. Em suas interfaces, um conjunto de parâmetros é apresentado para o usuário na forma de um mosaico de imagens ou animações, como ilustra a figura 1.1. Posteriormente, os parâmetros selecionados pelo usuário neste mosaico são usados para gerar novos mosaicos, ou galerias, refinando a seleção inicial (ver seção 2.1). Porém, as Galerias de Design não aproveitam os parâmetros selecionados pelo usuário, que formam um rico banco de dados com suas pre-

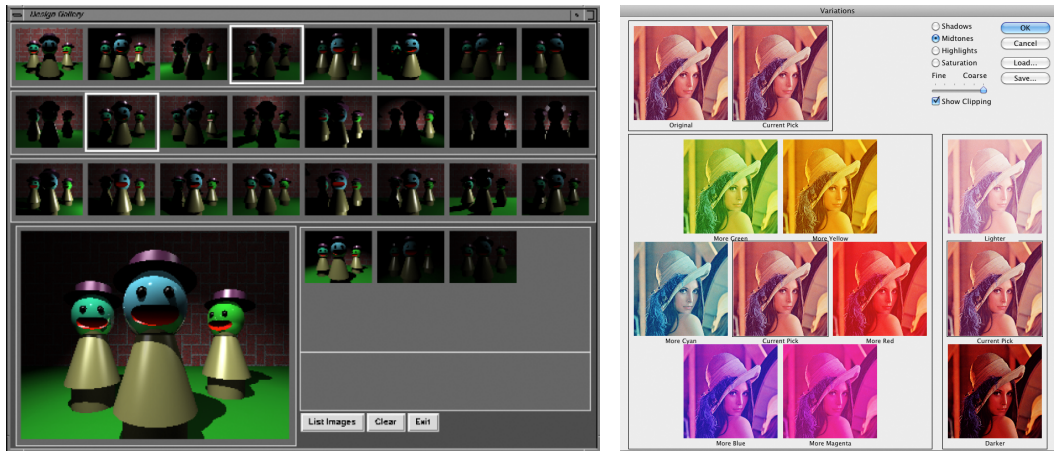

Figura 1.1: Exemplos de Galerias de Design para posicionar luz em cenas tridimensionais (esquerda); e para recolorir imagens (direita)

ferências, para facilitar seu trabalho em interações futuras. Consequentemente, a interação do usuário com as Galerias de Design torna-se laboriosa e repetitiva quando é necessário realizar ajustes de parâmetros em várias instâncias de um problema.

Apresentamos neste trabalho as Galerias Inteligentes, uma nova abordagem para realizar aprendizagem de problemas subjetivos em Computação Visual. Em nosso método, a interação do usuário com as Galerias de Design  $\acute{e}$  usada para ensinar uma máquina de aprendizagem estatística. Consequentemente, esta máquina torna-se capaz de reproduzir suas preferências e participar do processo de ajuste de parâmetros, facilitando o trabalho do usuário.

Usaremos como aplicação principal para as Galerias Inteligentes um problema de extrema importância para a Computação Visual: o problema do fotógrafo, ou problema de otimização de posicionamento de câmera em cenas tridimensionais. Em particular, trata-se de um problema que tem uma natureza fortemente subjetiva, pois depende das preferências do usuário e da aplicação.

## 1.2 Trabalhos relacionados às Galerias de Design

As Galerias de Design foram apresentadas em 1997 por Marks et al. (26) com o objetivo de ajudar o usuário a explorar espaços de parâmetros multidimensionais através de representações visuais. No trabalho original, são descritos usos das galerias em diversos problemas não lineares, como: seleção e posicionamento de luz em cenas tridimensionais; seleção de funções de transferência de cor e opacidade para renderização de volumes; além de aplicações em animação.

O uso de Galerias de Design se disseminou rapidamente na indústria

e no meio acadêmico. Na indústria, é possível encontrar Galerias de Design em softwares populares como o Adobe After Effects CS4 (42), onde um componente denominado Brainstorm usa uma interface baseada nas Galerias de Design para ajuste de parâmetros de animação. No Adobe Photoshop CS4 (43), Galerias de Design são usadas para recolorir imagens, exibindo variações de cores da imagem em uma interface de galerias. A figura 1.1 contém dois exemplos de uso de galerias: o primeiro foi extraído do artigo original de Marks et al., e trata do problema de posicionamento de luz em cenas tridimensionais; o segundo é uma captura de tela do *software* Adobe Photoshop (43), ilustrando o uso de galerias para recolorir imagens.

No meio acadêmico, galerias já eram usadas para realizar ajuste de parˆametros antes mesmo do trabalho original de Marks et al.. Em 1996, He et al. (18) trataram do problema de otimização de funções de transferência para visualização de dados volumétricos. No método proposto, o usuário seleciona parâmetros organizados em galerias de imagens, e métodos estocásticos usam as seleções para gerar novos parâmetros.

Diversos outros trabalhos se basearam em galerias para resolver problemas de ajuste de parâmetros multidimensionais. Entre os mais recentes, destacamos o trabalho de Ngan et al. (29), que usam galerias para selecionar parâmetros de funções de distribuição de reflectância bidirecional (BRDF); e o trabalho de Shapira *et al.* (39), onde galerias são usadas para recolorir imagens, explorando um espaço de alta dimensão representando possíveis manipulações de cor.

Finalmente, na área de visualização e exploração de dados, diversas abordagens tentam representar na tela bidimensional do computador dados multidimensionais. Em 2001, Jankun-Kelly e Ma (19) usam uma estratégia semelhante  $\alpha$ s Galerias de Design para explorar espaços de parâmetros multidimensionais, gerando visualizações que dependem da navegação do usuário diretamente no espaço de parâmetros. Lim et al.  $(25)$  propuseram um método para visualizar dados biomédicos que tenta organizar em um *layout* bidimensional dados multidimensionais, preservando ao máximo a distância original entre os pontos  $\alpha$  do espaço multidimensional. Recentemente, Bordignon *et al.* (5) propuseram um protótipo de interface para explorar visualmente dados multidimensionais, baseando-se em coordenadas estelares.

1.3

## Trabalhos relacionados à otimização de posicionamento de câmera

O problema de otimização de posicionamento de câmera tem recebido muita atenção nas últimas décadas (10). Segundo Christie et al.  $(9)$ , esses métodos podem ser classificados como métodos de maximização de visibilidade, otimização de descritores de visão e regras de design.

Maximização de visibilidade Provavelmente, a primeira tentativa de calcular boas vis˜oes foi de Kamada e Kawai (20), onde os autores consideram ´otimo o ponto de vista que minimiza o n´umero de faces degeneradas em uma projeção ortogonal. Aqui, entende-se por degeneradas arestas que são projetadas em pontos ou polígonos projetados em retas. Este trabalho foi estendido posteriormente para projeções perspectivas no trabalho de Gómez et al. (14). Note que estes trabalhos não levam em conta a oclusão das faces.

Em seguida, critérios de visibilidade bidimensionais foram introduzidos por Plemenos and Benayada (33). Nesse trabalho, foi desenvolvida uma medida que leva em conta a área projetada e o número de triângulos visíveis, removendo as regiões oclusas da superfície. Estendendo esse trabalho, Vázquez et al. (46) definiu uma medida chamada entropia de ponto de vista, que mede a qualidade da visão como a quantidade de informação que esta provê para o observador, levando em conta, em cada face, a fração de sua área projetada visível relativa à área total visível. Porém, em cenas de terreno, onde os vetores normais da superfície são similares, essa entropia perde o sentido. Para tratar estes casos, Stoev e Straßer (41) adicionaram um novo termo na função de custo que mede a profundidade máxima da cena.

Definições mais complexas de importância de regiões de superfície foram propostas baseadas em aprendizagem de saliˆencias (21) e busca em bancos de dados (40).

**Descritores de visão** Em 2005, Lee et al.  $(23)$  introduziu uma medida baseada em curvatura em multi-escala para medir saliˆencias em malhas. Neste mesmo trabalho, eles consideraram bons pontos de vista como aqueles que maximizavam a saliência de regiões visíveis, realizando uma otimização com gradientes descendentes.

No mesmo ano, Polonsky et al. (34) apresentou e comparou descritores de visão 2D e 3D, como área da superfície projetada, curvatura, silhueta e complexidade topológica. Neste trabalho, esses descritores eram maximizados individualmente. Porém, os autores recomendam como trabalhos futuros a combinação de descritores, possivelmente usando algum procedimento de aprendizagem.

As Galerias Inteligentes auxiliam o usuário em problemas de ajuste de parˆametros realizando aprendizagem em conjuntos de descritores. Consequentemente, apresentam-se como uma alternativa natural para resolver problemas de otimização de posicionamento de câmera.

**Regras de design** Trabalhos relacionados que usam critérios artísticos e de design são relevantes em especial para contextos de animação. Blanz et al.  $(4)$ estudaram fatores que influenciam visões de objetos 3D preferidas de humanos, destacando que a relevância de cada fator depende da aplicação, geometria do objeto e familiaridade com o objeto. Gooch et al. (15) desenvolveram um sistema baseado nesses fatores e heurísticas usadas por artistas. Para animações, regras de cinematografia têm sido propostas para gerar boas trajetórias de câmera  $(2, 3, 12, 16, 17)$ .

Apesar de se tratarem de critérios importantes e úteis para posicionamento de câmera, nosso foco é aprender as preferências do usuário para criar regras subjetivas, sem levar em conta ainda regras de design objetivas. Porém, a combinação de regras subjetivas do usuário com regras objetivas é uma possível extens˜ao de nosso trabalho que trataremos adiante.